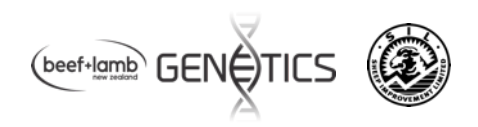

# Docking fact sheet for DNA Parentage

Hamish Bibby & Neville Amyes June 29, 2018

## **Keys Recordings**

#### Paddock codes

Record lambing paddock name (LAMBGP), a file each for ewes and lambs on the Indicator. In our docking book, we record grazing mobs with paddock name and any other info like ewe age, group mating info (e.g. AI or ET) and pregnancy scanning draft info that might be relevant.

#### Dam IDs

For each Mob we record all ewes in the line on the indicator with their EID. We do this by running them through the Prattley auto-draft. We also enter against the ID if the ewe is wet-dry, any issues e.g. poor udder, bearing etc.

#### Lamb IDs

We tag at docking. So all lambs must get tagged in the Mob. Prior to docking, we have an EID tag linked to the Birth ID for the lamb pre-loaded onto the indicator and linked into our SIL flock code. Our Tag ID lines do not start at 1/18 as excel sees this as a date which is hard to work later with (we start at 50/18). Note: add a single quote mark to '1/18 to stop excel recognising it as a date.

#### TSU barcode number

All lambs get DNA taken by taking an ear tissue sample (TSU). We match the lamb and the TSU by scanning the EID tag on the lamb and then scanning the barcode on the TSU into the indicator just before the sample is taken in the docking chute.

#### Lamb sex

This is entered while the lamb's ID and TSU is being paired together. We enter a lamb sex of E or R for easy entry. We have the indicator set up with a TSU and Sex field showing.

#### Fault's

This is entered on any lambs that we see with fault's e.g. black spots. It is entered while the ID is still on the indicator screen. We set up a fault field and have fault codes pre-setup, so you only need to press one button matching the fault, e.g.  $1 =$  black spot,  $2 =$  poor wool,  $3 =$  white feet etc.

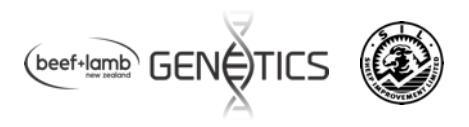

### **Process**

We have two indicators set up - one for recording all the ewe info on the Prattley and the other on the docking chute to record all the lamb info. Our chute has scales as well, which gives us a docking weight (DWT) on the lambs. The lamb indicator has the handheld EID wand and a barcode scanner plugged into it. This is why we find it easier to have two indicators.

We have a table set up with the **tags and TSU's lined up in order** so we always stay in order for easy monitoring of any mistakes.

#### Ewes

For each lambing group (LAMBGP), we draft the lambs off the ewes and then put the ewes up the race on their own. At this point we udder each ewe, mark the wet-drys and mark ewes for any faults (e.g. udder, bearings). We run the ewes through the drafter and record the drys and faults as the ewe stands in the crate, then draft the drys off.

#### Lambs

The lamb gets picked up and put in the docking chute:

- A Tag is scanned and the TSU is read with the barcode scanner.
- We enter the sex and any faults if needed and the weigh button pressed.
- This finishes this part. Then the lamb, tag and TSU's moves down the chute where the tag gets put in and TSU sample taken (we have a box of spare TSU's in case one is needed).
- The lamb then moves to the bottom of the chute for the tail docking etc.

On the chute there is the recording stage, then tagging, and last the docking, **so all stages need to kept in order and timed together to avoid any info missed.**

At the end of each mob we record in the docking book the key info for the line just docked.

#### **EXAMPLE: of a docking mob summary of what we have done**

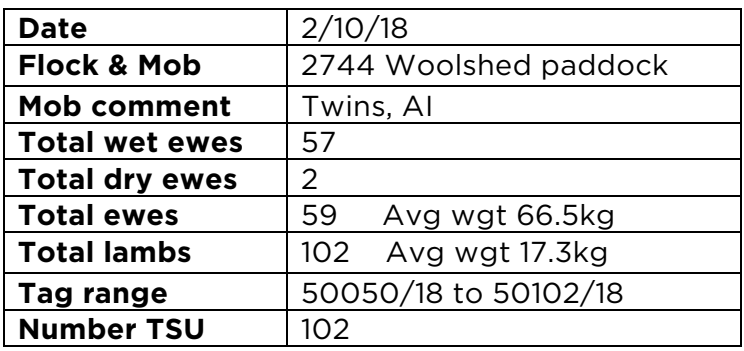

At the end of each day, we download the docking files, scan the docking book and email it to our DNA provider and our SIL bureau for their use. The TSU's get posted to the DNA lab and they take over from here.